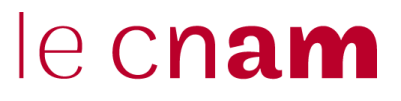

**Dossier à fournir en PDF et en version papier**

**Admissible au CPF**  Rncp fiche 31849

# **Master Sciences humaines et sociales mention Sciences de l'éducation**

## **parcours CONSEIL INTERVENTION DEVELOPPEMENT DES COMPETENCES**

# **MR14102A**

**entrée en M1 □ ou M2 □** 

# **Fiche d'accompagnement à la candidature Année universitaire 2023-2024**

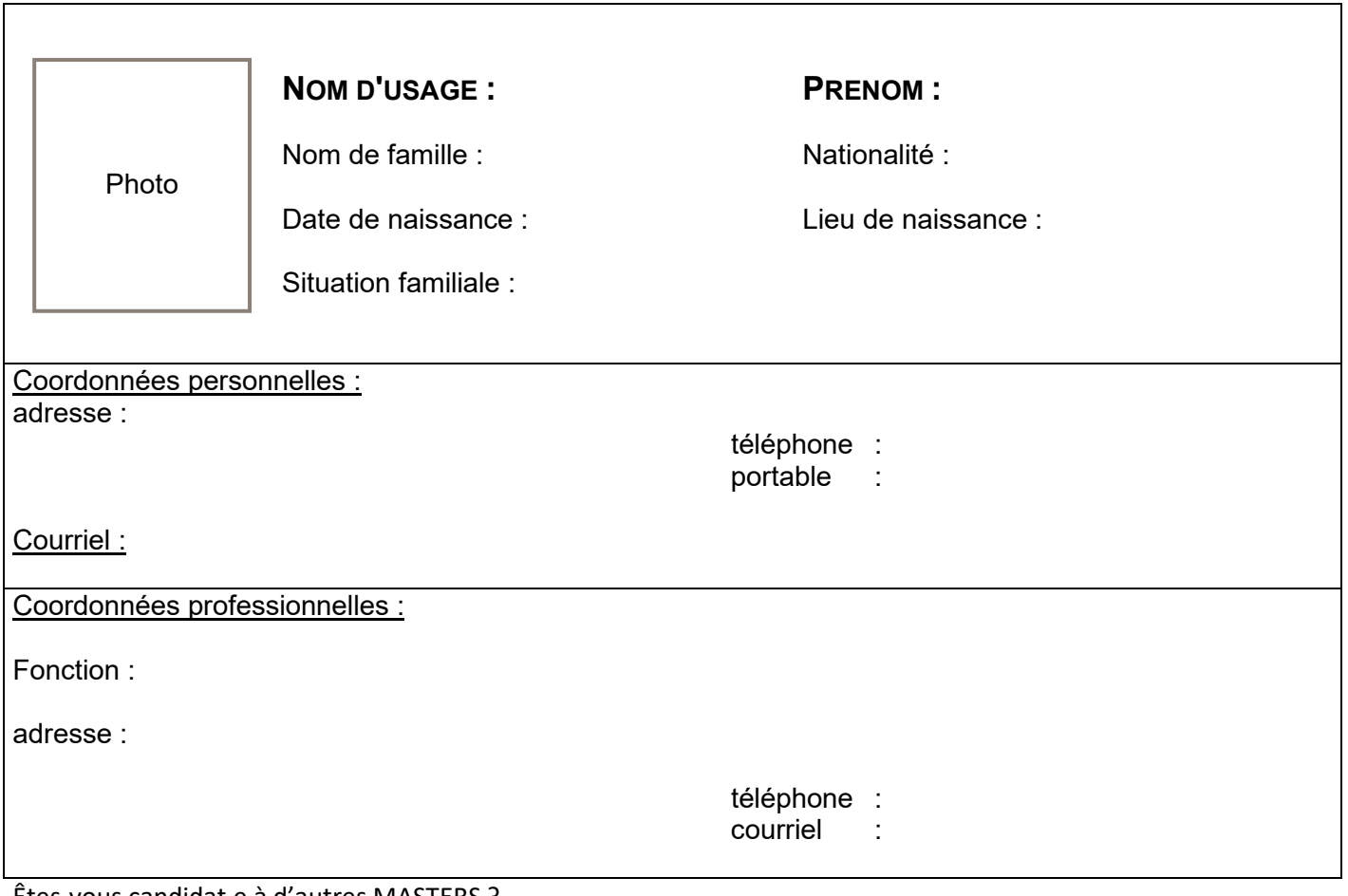

Êtes-vous candidat.e à d'autres MASTERS ? Si oui, précisez l'intitulé des MASTERS et le nom de l'universités :

Fait à le le contracte du candidat du candidat

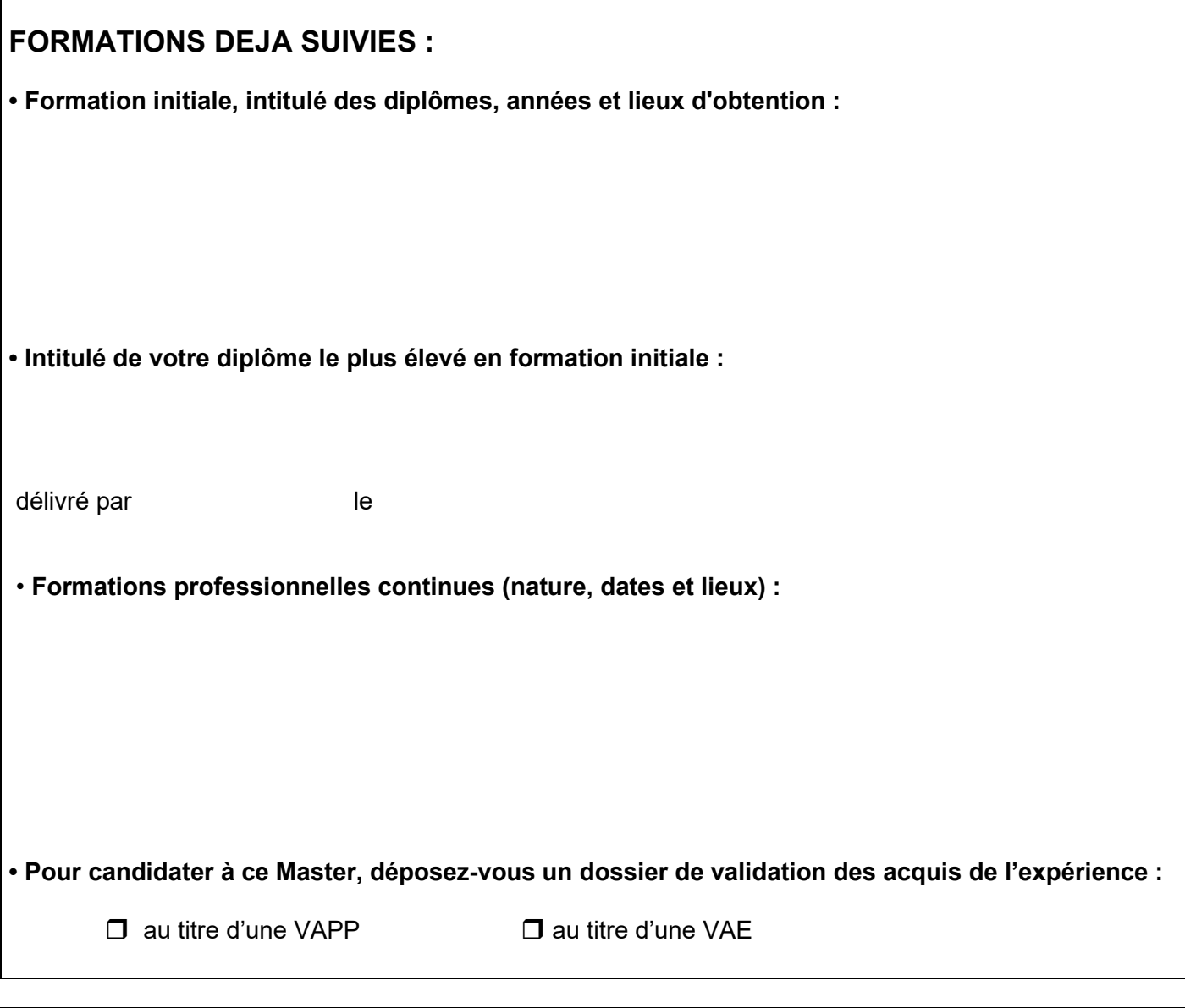

# **VOS ACTIVITES ET EXPERIENCES PROFESSIONNELLES**

**• Activité professionnelle actuelle :**

Statut et définition de la fonction occupée

Description des activités réellement mises en œuvre :

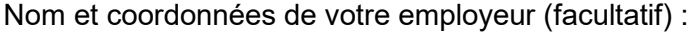

**• Décrivez brièvement les principales compétences que vous pensez posséder grâce à vos expériences professionnelles et personnelles :**

**• Activités professionnelles antérieures (indiquez les différents postes et les différentes fonctions exercées au cours de votre vie professionnelle) :** 

#### **• Votre employeur vous accordera-t-il une autorisation d'absence pour suivre ce Master ?**

 $\Box$  oui  $\Box$  non

**• Mode de prise en charge de la formation : Avez-vous demandé une** prise en charge partielle ou totale de la formation ? Si oui, précisez **(Employeur, CPF, CPF de transition…)**

#### **Joindre impérativement :**

- soit la photocopie de la décision mentionnant l'engagement à régler le coût de la formation soit **4000€**, (possibilités de régler en plusieurs fois),
- soit une lettre d'engagement personnel à prendre en charge le coût de la formation au tarif de **1130€**

### **Attention !**

Les tarifs sont donnés à titre indicatif. Merci de vous conformer aux indications du Centre Cnam Pari[s www.cnam-paris.fr](http://www.cnam-paris.fr/)

### **POUR PROCEDER A VOTRE CANDIDATURE**

#### **Conditions de recevabilité du dossier de candidature en M1 :**

Les candidats doivent être titulaires d'une licence ou d'un bac+3 dans le champ de la formation des adultes, comme la licence SHS du Cnam, mention "Parcours Animation et gestion de la formation des adultes", ou champ connexe, avec une expérience professionnelle dans le domaine de la formation des adultes.

Les étudiants n'ayant pas explicitement un bac+3 devront déposer une demande de validation d'acquis personnels et professionnels (VAPP) auprès du service validation d'acquis du Cnam Paris, en amont du dépôt du dossier de candidature (voir [www.cnam-paris.fr\)](http://www.cnam-paris.fr/).

#### **Conditions de recevabilité du dossier de candidature en M2 :**

Le nombre de places est limité à **20**.

Les candidats doivent être titulaires d'un bac+4, de préférence dans les sciences humaines et sociales, ou d'un diplôme équivalent de niveau II, comme le titre RNCP de Responsable de projets de formation du Cnam, avec une expérience professionnelle dans le domaine de la formation des adultes.

Les étudiants n'ayant pas explicitement un bac+4 devront déposer une demande de validation d'acquis personnels et professionnels (VAPP) auprès du service validation d'acquis du Cnam Paris, en amont du dépôt du dossier de candidature (voir [www.cnam-paris.fr\)](http://www.cnam-paris.fr/).

#### **Composition obligatoire du dossier pour toute candidature :**

• la présente fiche dûment remplie et signée (à remettre en exemplaires papier et PDF) accompagnée :

- d'un texte décrivant vos intentions d'intervention et précisant ce que vous avez déjà entrepris (pour le M2) ;
	- la lettre d'engagement personnel ou décision de prise en charge de votre employeur ;
- le dossier de candidature officiel du Cnam avec toutes les pièces demandées par le Cnam, ci-après
- la fiche d'informations nécessaires à l'inscription, ci-après

Ce dossier est à télécharger sur la page du master en passant par notre propre site<http://formation-adultes.cnam.fr/>

#### **Le candidat mentionnera le dépôt éventuel d'un autre dossier, pour un diplôme de même niveau au Cnam ou dans un autre établissement.**

Les dossiers sont à retourner par courrier postal à : **Cnam-EPN13, Métiers de la formation, Gestion des masters, 41 rue Gay-Lussac 75005 PARIS**

La sélection des candidats est opérée sur dossier et entretien proposé après le dépôt du dossier complet.

Les candidatures retenues seront communiquées quelques jours après l'entretien.

Les résultats définitifs seront envoyés uniquement par courrier après le dernier jury de septembre.

Les inscriptions administratives seront à finaliser à la suite avec le **service Scolarité du Cnam**.

### **ATTENTION :** Les cours commenceront par un séminaire d'ouverture de 3 journées **les 28, 29 et 30 septembre 2023** et se termineront le **30 juin 2024.**

Les enseignements auront lieu, en présentiel, sur les journées du vendredi et du samedi (9h30-17h).

#### **POUR TOUT RENSEIGNEMENT COMPLÉMENTAIRE DONT VOUS POURRIEZ AVOIR BESOIN :**

• **site de l'équipe Métiers de la formation** [: http://formation-adultes.cnam.fr/](http://formation-adultes.cnam.fr/)

• **secrétariat pédagogique du master** : bureau 41.3.58 : masters[.sceducation@cnam.fr](mailto:masters.sceducation@cnam.fr)

• **responsables du Master** : Anne-Lise ULMANN : anne-lis[e.ulmann@lecnam.net](mailto:anne-lise.ulmann@lecnam.net) Stéphane BALAS : stephan[e.balas@lecnam.net](mailto:stephane.balas@lecnam.net)

• **suivi pédagogique** : Jennifer LORANS : jennifer.l[orans@lecnam.net](mailto:jennifer.lorans@lecnam.net)

### **DATES LIMITES DE DEPOT DES DOSSIERS : avant le 15 septembre 2023**

#### **Les entretiens s'étaleront de mars à septembre**

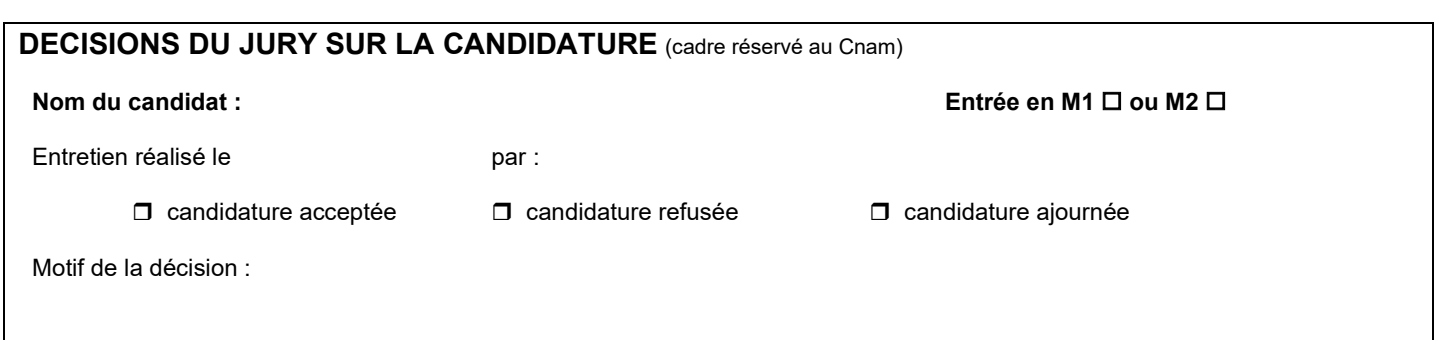

# **PLAN DE FORMATION PREVISIONNEL**

*Ce document est indicatif. En cas d'inscription, à la suite de l'entretien, un plan de formation élaboré avec le responsable du master vous sera demandé.*

## **Unités d'enseignement auxquelles vous souhaitez vous inscrire**

**ATTENTION** : L'inscription au diplôme et aux unités d'enseignement qui le composent ne confère pas le statut d'étudiant.e.

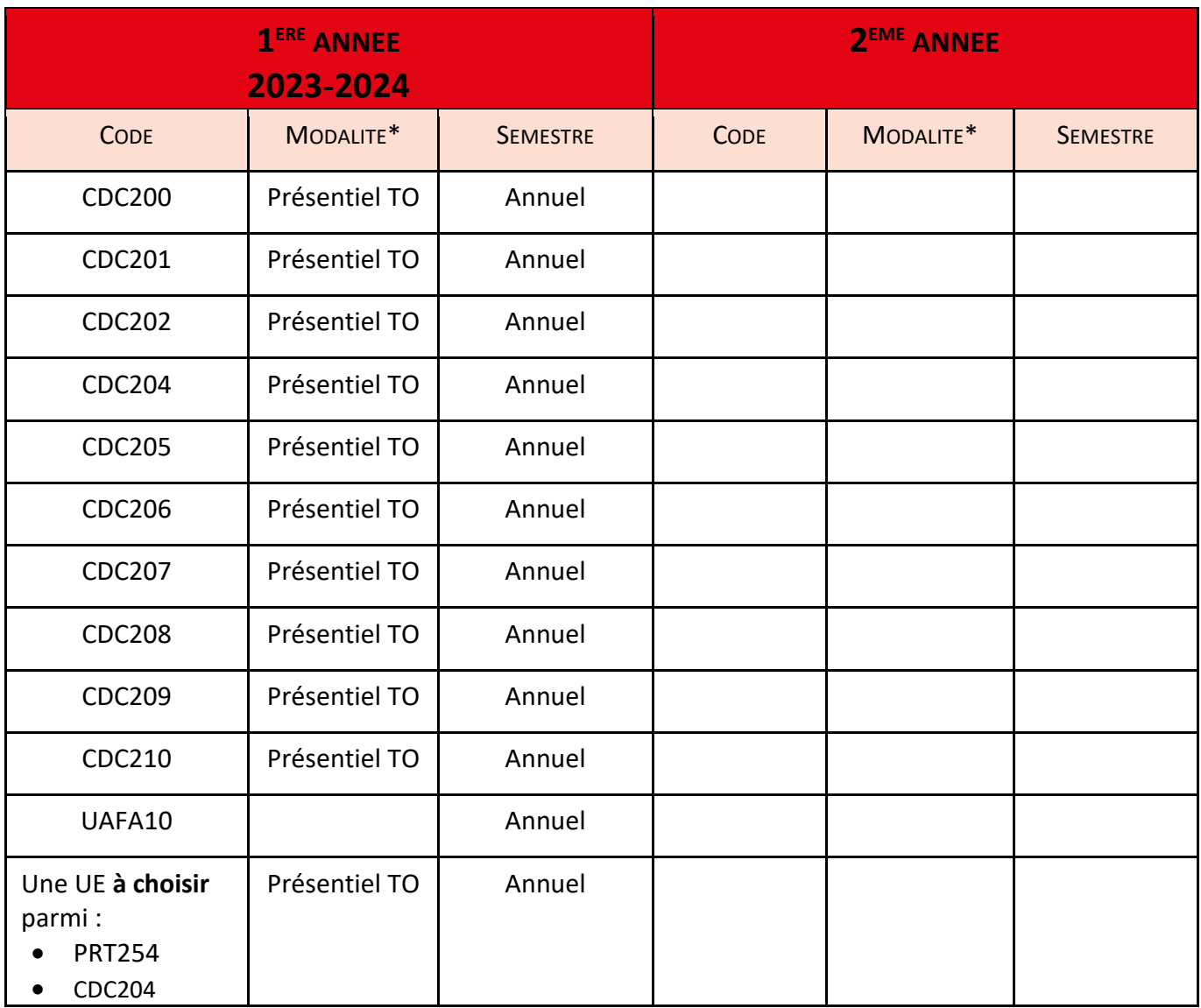

\* HT : présentiel, en cours du soir FOAD : formation 100% à distance

TO : présentiel, en cours du jour FS : formation mixte (présentiel + distance)

# le cnam CONSERVATOIRE NATIONAL DES ARTS ET MÉTIERS DNF - Service des diplômes • N° de dossier : **DOSSIER DE CANDIDATURE AU MASTER**

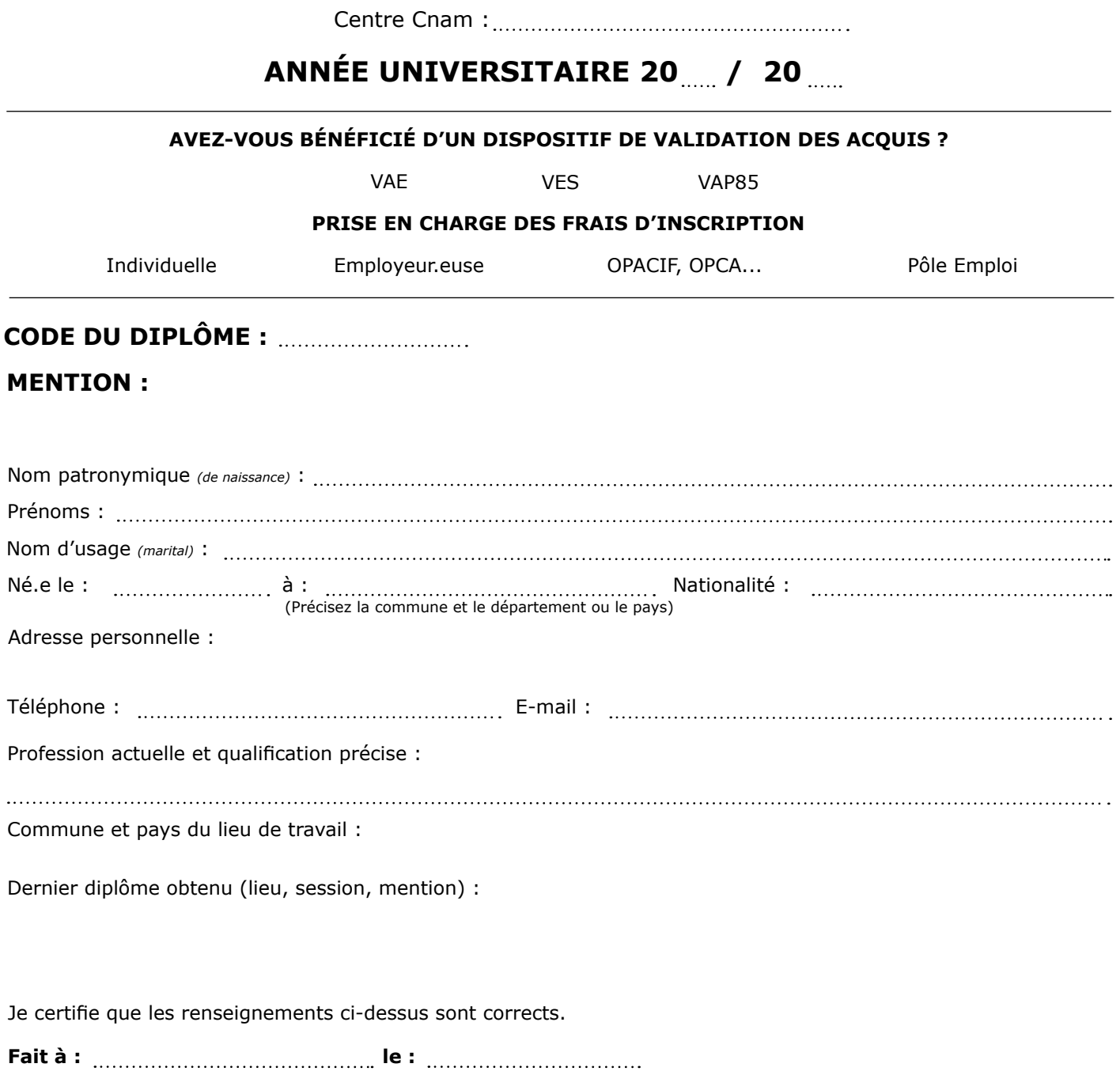

**Signature du.de la candidat.e :**

### **Pièces à fournir**

- Photocopie du diplôme obtenu et du relevé de notes permettant la candidature et/ou modifications de décisions (VAP85, VES, VAE partielle, autres) ;
- CV détaillé + lettre de motivation ;
- Pour les salarié.e.s, certificats du ou des employeur.euse.s précisant l'activité professionnelle du.de la candidat.e ;
- Plan de formation complété et visé par l'enseignant.e ;
- Photocopie d'une pièce d'identité.

### **PARTIE À REMPLIR PAR LA.LE RESPONSABLE DU DIPLÔME**

Avis sur la candidature :

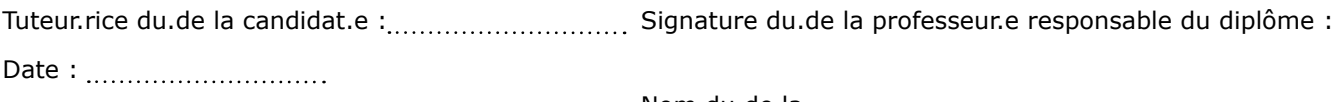

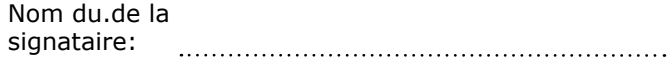

# **DÉCISION DE L'ADMINISTRATEUR GÉNÉRAL DU CNAM**

Candidature autorisée : Au vu du diplôme présenté :

Date : <u>............................</u>...

L'Administrateur général du Conservatoire national des arts et métiers

Au vu de la validation des acquis (VAP85/VAE/VES) :

Date de la décision : Par dérogation :

# **CADRE RÉSERVÉ À L'ADMINISTRATION**

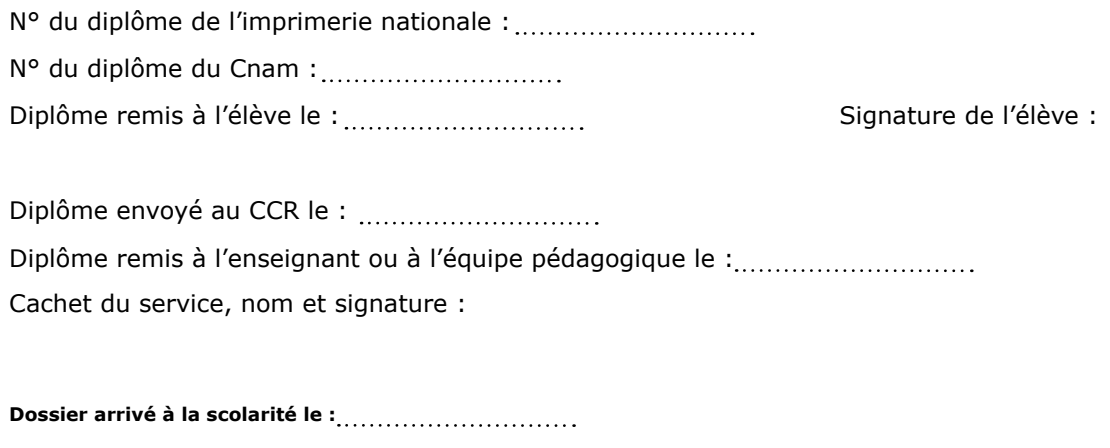

**Dossier arrivé à la DNF le :**

# Informations nécessaires à l'inscription<sup>1</sup>

le cnam

**Paris** 

*(Uniquement pour une première inscription au Cnam)*

# Identité2

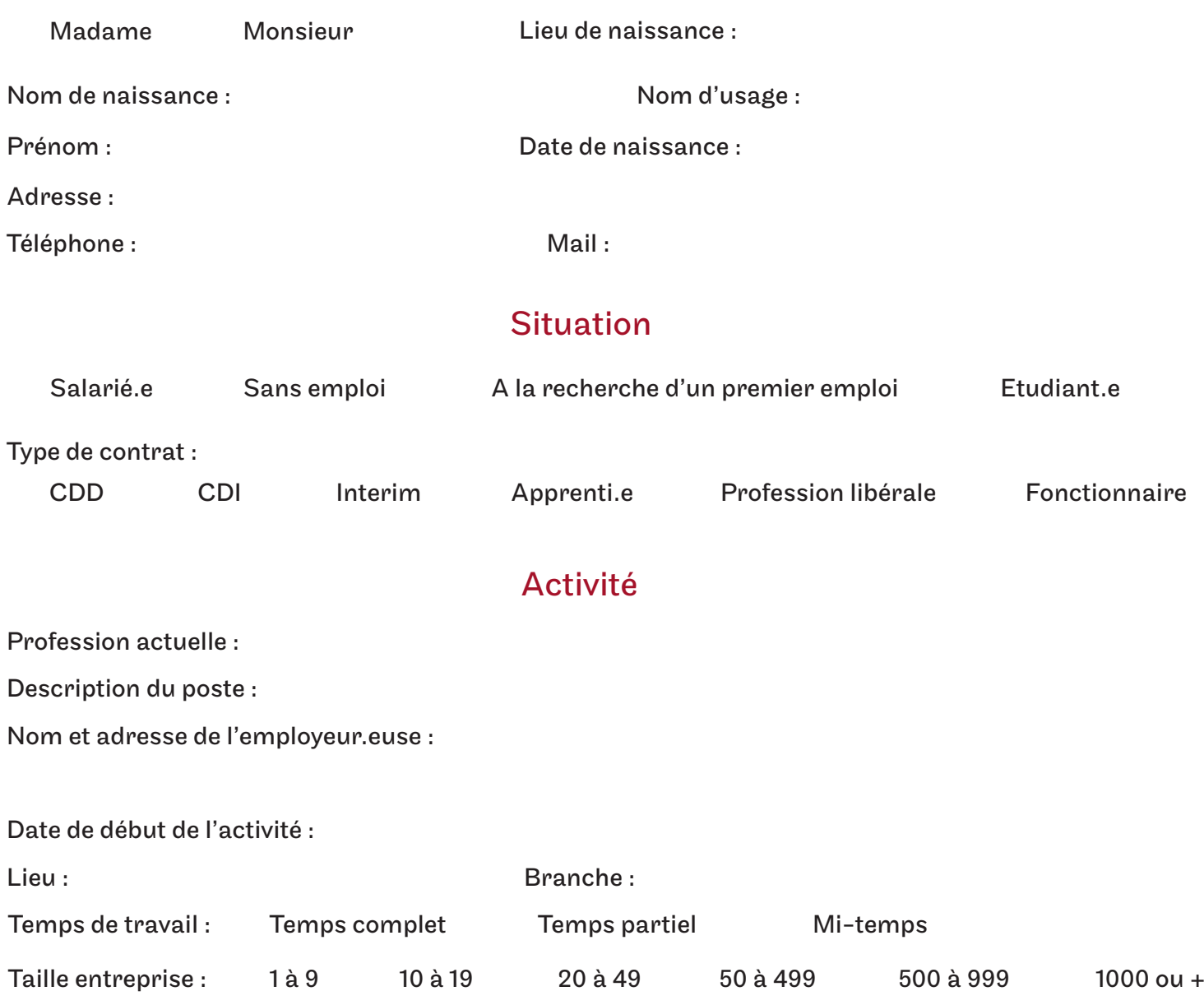

# Déroulement des études

Diplômes français et étrangers : vous devez indiquer tous les diplômes y compris le baccalauréat.

| Année<br>d'obtention | <b>Diplôme</b> | Intitulé / option | Etablissement / ville / pays |
|----------------------|----------------|-------------------|------------------------------|
|                      |                |                   |                              |
|                      |                |                   |                              |
|                      |                |                   |                              |
|                      |                |                   |                              |

<sup>1.</sup> Tous les champs doivent être obligatoirement renseignés et dactylographiés.

<sup>2.</sup> En cas de changement d'adresse, merci d'en informer votre référent.e administratif.ve.